Subject: Access ssh Posted by [lkhost.com](https://new-forum.openvz.org/index.php?t=usrinfo&id=348) on Mon, 10 Apr 2006 18:10:46 GMT [View Forum Message](https://new-forum.openvz.org/index.php?t=rview&th=460&goto=2582#msg_2582) <> [Reply to Message](https://new-forum.openvz.org/index.php?t=post&reply_to=2582)

Hello

After create, i not obtain access per ssh w/ root password.

vzctl start 101 vzctl exec 101 service sshd start vzctl set 101 --userpasswd root:t3mp

In ssh: login as: root Password: Access denied

ssh running. why?

Thanks

Subject: Re: Access ssh Posted by [dev](https://new-forum.openvz.org/index.php?t=usrinfo&id=19) on Mon, 10 Apr 2006 19:22:30 GMT [View Forum Message](https://new-forum.openvz.org/index.php?t=rview&th=460&goto=2584#msg_2584) <> [Reply to Message](https://new-forum.openvz.org/index.php?t=post&reply_to=2584)

1. are you able to 'enter' VPS? 2. what host OS, OVZ kernel and template do you use?

try: # vzctl exec 101 mount devpts /dev/pts -t devpts # vzctl exec 101 MAKEDEV tty # vzctl exec 101 MAKEDEV pty

Subject: Re: Access ssh Posted by [lkhost.com](https://new-forum.openvz.org/index.php?t=usrinfo&id=348) on Mon, 10 Apr 2006 20:29:20 GMT [View Forum Message](https://new-forum.openvz.org/index.php?t=rview&th=460&goto=2585#msg_2585) <> [Reply to Message](https://new-forum.openvz.org/index.php?t=post&reply_to=2585)

Hello, thanks

Well, OS centos 4.2. Template centos-4-i386-minimal.

In grub: title OpenVZ (2.6.8-022stab061.1-smp) root (hd0,0) kernel /boot/vmlinuz-2.6.8-022stab061.1-smp ro root=LABEL=/ initrd /boot/initrd-2.6.8-022stab061.1-smp.img

root@starznetwork [~]# vzctl exec 101 mount devpts /dev/pts -t devpts Unable to open /dev/vzctl: No such device or address Please check that vzdev kernel module is loaded and you have sufficient permissions to access the file.

root@starznetwork [~]# vzctl exec 101 MAKEDEV tty

Unable to open /dev/vzctl: No such device or address

Please check that vzdev kernel module is loaded and you have sufficient permissions to access the file.

root@starznetwork [~]# vzctl exec 101 MAKEDEV pty

Unable to open /dev/vzctl: No such device or address

Please check that vzdev kernel module is loaded and you have sufficient permissions to access the file.

```
Help
```
Subject: Re: Access ssh Posted by [dev](https://new-forum.openvz.org/index.php?t=usrinfo&id=19) on Tue, 11 Apr 2006 10:06:59 GMT [View Forum Message](https://new-forum.openvz.org/index.php?t=rview&th=460&goto=2604#msg_2604) <> [Reply to Message](https://new-forum.openvz.org/index.php?t=post&reply_to=2604)

you somehow lost /dev/vzctl file in host system. Did you install manually from sources or from RPM?

In any case, type: # mknod /dev/vzctl c 126 0

Subject: Re: Access ssh Posted by [lkhost.com](https://new-forum.openvz.org/index.php?t=usrinfo&id=348) on Tue, 11 Apr 2006 13:53:11 GMT [View Forum Message](https://new-forum.openvz.org/index.php?t=rview&th=460&goto=2610#msg_2610) <> [Reply to Message](https://new-forum.openvz.org/index.php?t=post&reply_to=2610)

Hello, thanks again.

All rpm. I copied of page: http://www.eth0.us/taxonomy/term/23 root@server17 [~]# /dev/vzctl -bash: /dev/vzctl: Permission denied root@server17 [~]# mknod /dev/vzctl c 126 0 mknod: `/dev/vzctl': File exists some idea?

Help again....

Subject: Re: Access ssh Posted by [dev](https://new-forum.openvz.org/index.php?t=usrinfo&id=19) on Tue, 11 Apr 2006 13:59:40 GMT [View Forum Message](https://new-forum.openvz.org/index.php?t=rview&th=460&goto=2611#msg_2611) <> [Reply to Message](https://new-forum.openvz.org/index.php?t=post&reply_to=2611)

1. # ls -la /dev/vzctl

2. disable selinux on your node. see /etc/selinux/conf file.

3. # strace -o -f out.file vzctl exec 101 ls and post out.file here.

Subject: Re: Access ssh Posted by [lkhost.com](https://new-forum.openvz.org/index.php?t=usrinfo&id=348) on Tue, 11 Apr 2006 17:59:04 GMT [View Forum Message](https://new-forum.openvz.org/index.php?t=rview&th=460&goto=2618#msg_2618) <> [Reply to Message](https://new-forum.openvz.org/index.php?t=post&reply_to=2618)

Hello,

Selinux disable now.

root@server17 [~]# ls -la /dev/vzctl crw------- 1 root root 126, 0 Apr 11 12:53 /dev/vzctl root@server7 [~]# strace -o -f out.file vzctl exec 101 ls strace: out.file: command not found root@server17 [~]#

thanks

Subject: Re: Access ssh Posted by [kir](https://new-forum.openvz.org/index.php?t=usrinfo&id=4) on Tue, 11 Apr 2006 18:39:45 GMT [View Forum Message](https://new-forum.openvz.org/index.php?t=rview&th=460&goto=2619#msg_2619) <> [Reply to Message](https://new-forum.openvz.org/index.php?t=post&reply_to=2619)

(1) Initial "access denied" error was probably caused by the "PermitRootLogin no" setting in /etc/ssh/sshd\_config. Edit the file, set "PermitRootLogin yes" and restart sshd.

(2) /dev/vzctl problem might be caused by the fact you haven't started openvz on the node after the reboot. Does running "/etc/init.d/vz start" helps?

Subject: Re: Access ssh Posted by [lkhost.com](https://new-forum.openvz.org/index.php?t=usrinfo&id=348) on Tue, 11 Apr 2006 19:18:34 GMT [View Forum Message](https://new-forum.openvz.org/index.php?t=rview&th=460&goto=2620#msg_2620) <> [Reply to Message](https://new-forum.openvz.org/index.php?t=post&reply_to=2620)

Hello

"PermitRootLogin yes" and restart sshd , it okay.

(2) /dev/vzctl problem might be caused by the fact you haven't started openvz on the node after the reboot. Does running "/etc/init.d/vz start" helps?

vz started in reboot.

root@server17 [~]# /etc/init.d/vz start OpenVZ already running **Example 20** [FAILED]

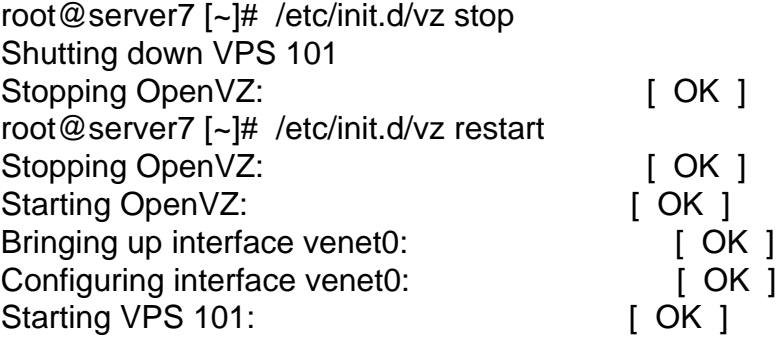

and now?

Subject: Re: Access ssh Posted by [dev](https://new-forum.openvz.org/index.php?t=usrinfo&id=19) on Wed, 12 Apr 2006 15:27:36 GMT [View Forum Message](https://new-forum.openvz.org/index.php?t=rview&th=460&goto=2634#msg_2634) <> [Reply to Message](https://new-forum.openvz.org/index.php?t=post&reply_to=2634)

Leonardo,

the problem is very simple, you use the same IP for both VPS and your host system.

If you want your VPS to use the same IP, you need at least setup NAT in host system. See this topic on forum for this:

 http://forum.openvz.org/index.php?t=tree&goto=2254&# msg\_2254 But since I see your host has multiple IPs, I don't think this is what you want... So what you need is to leave one IP to host, remove other IPs from host configuration and assign them to your VPSs.

Page 5 of 5 ---- Generated from [OpenVZ Forum](https://new-forum.openvz.org/index.php)